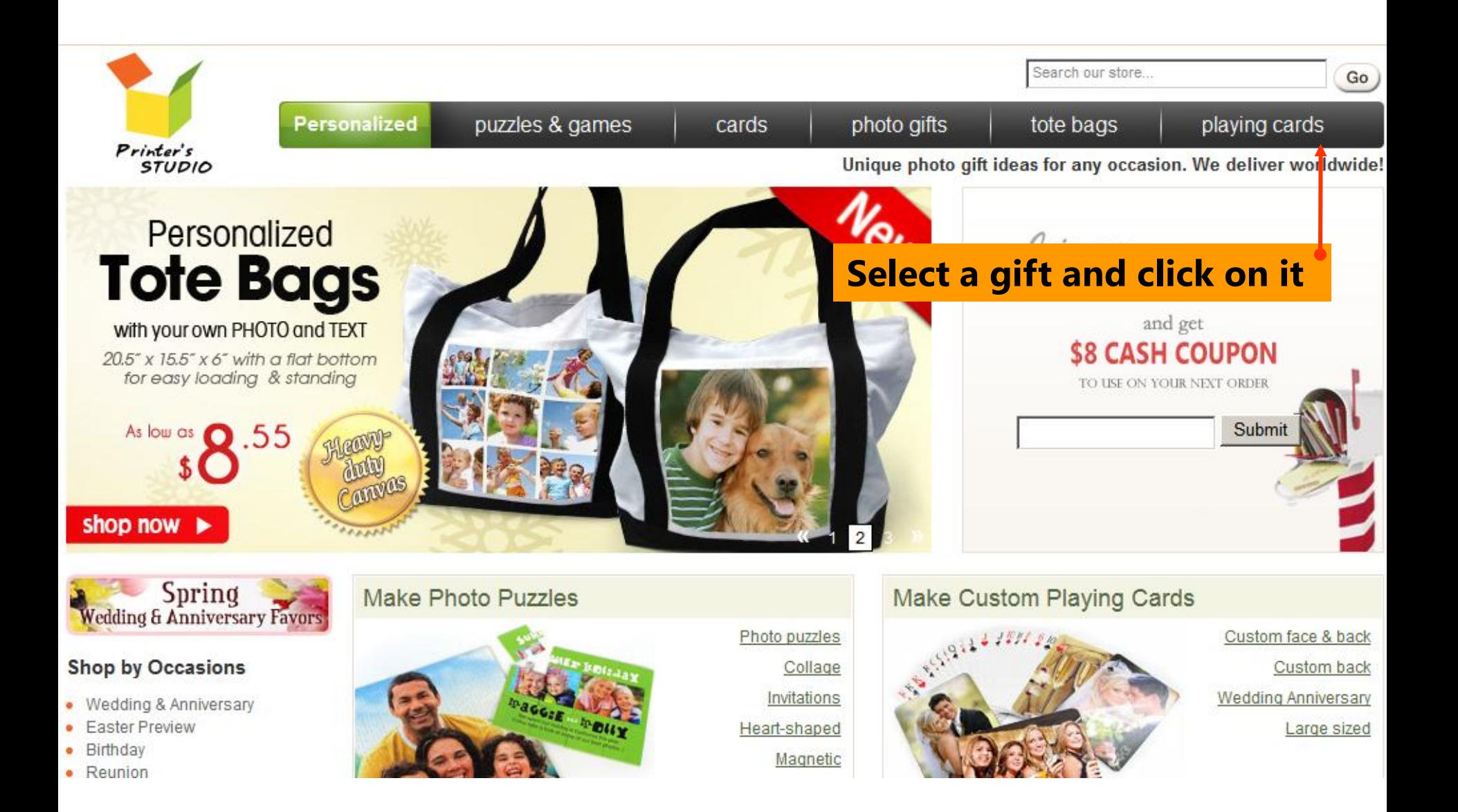

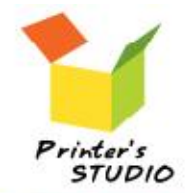

Spring **Wedding & Anniversary Favors** 

Personalized

# **Custom Back Playing Cards**

puzzles & games

#### Choose playing card type

- Custom back
- Custom front and back
- Custom cards
- Large sized (50% bigger)
- Wedding playing cards
- · Background color & text

### **Shop by Occasions**

- Wedding & Anniversary
- Easter Preview
- · Birthday
- · Reunion
- New Daby

### **Gifts for Recipients**

## Pick a playing card design to get started:

#### **Upload images and add text**

Print your photos on the card back (up to 54)

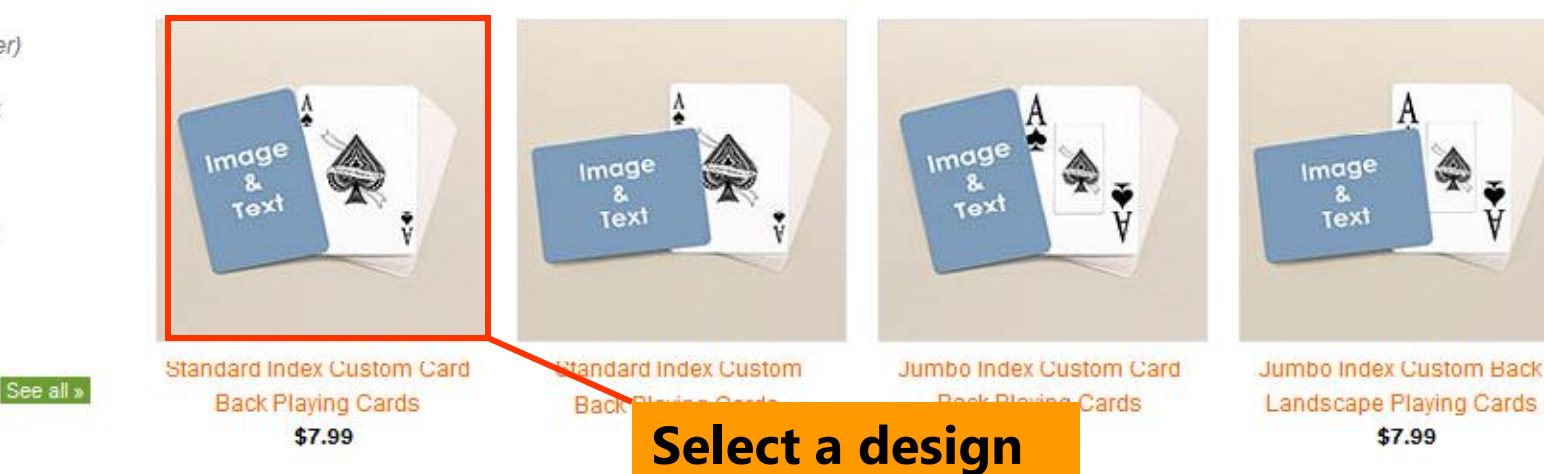

cards

photo gifts

Search our store...

Unique photo gift ideas for any occasion. We deliver worldwide!

tote bags

Go)

playing cards

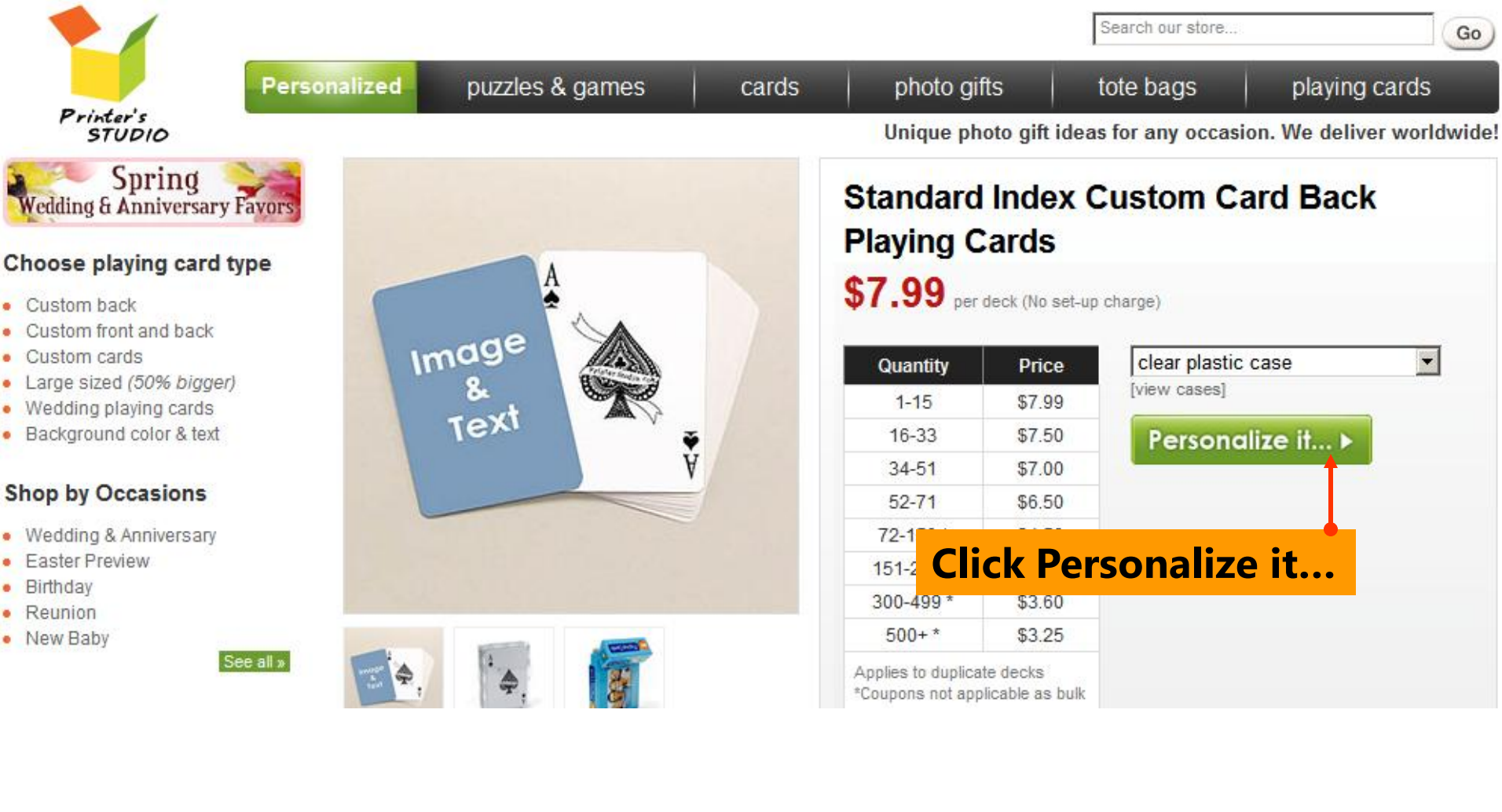

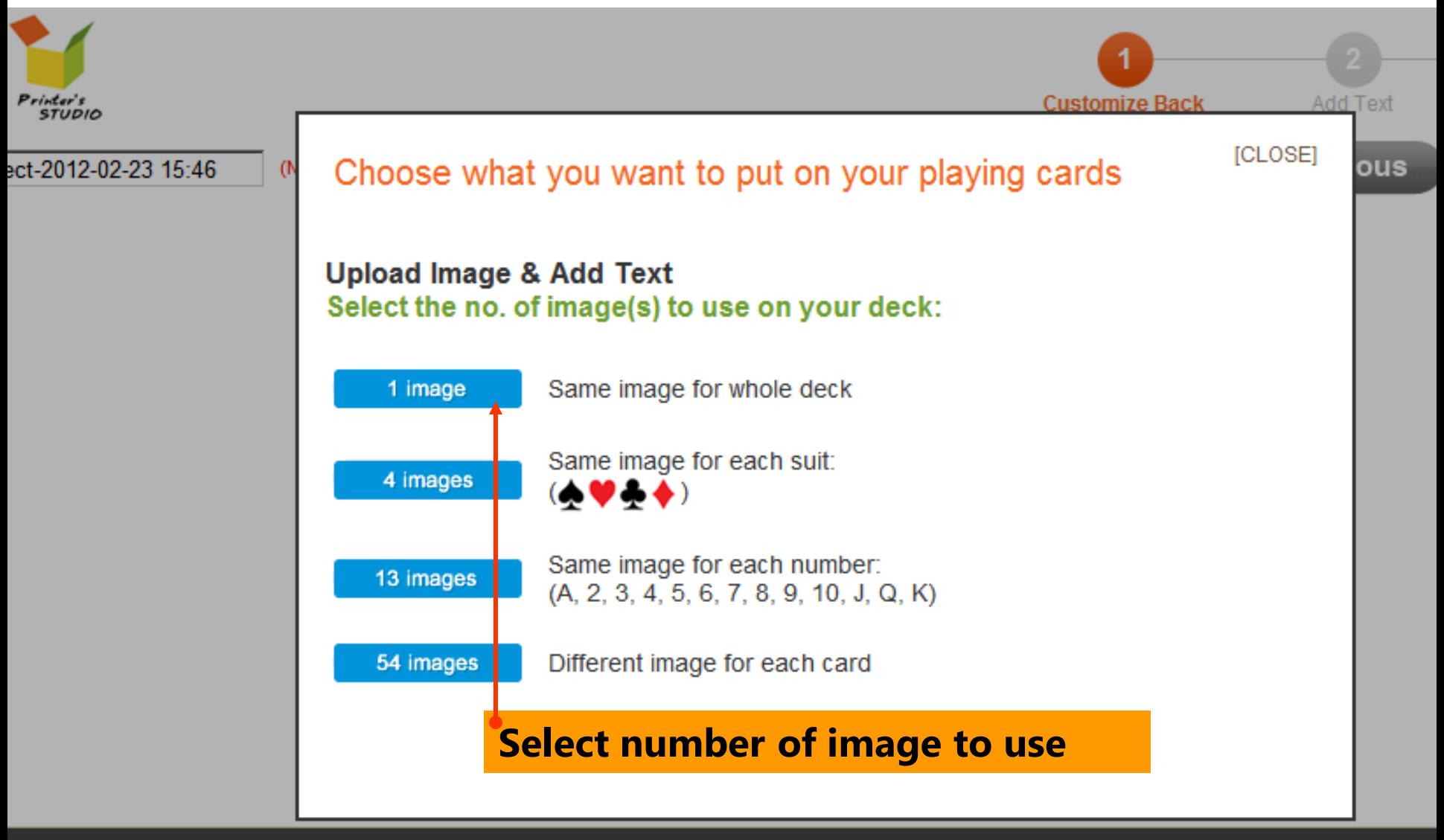

All Content Copyright @ 2012, PrinterStudio.com

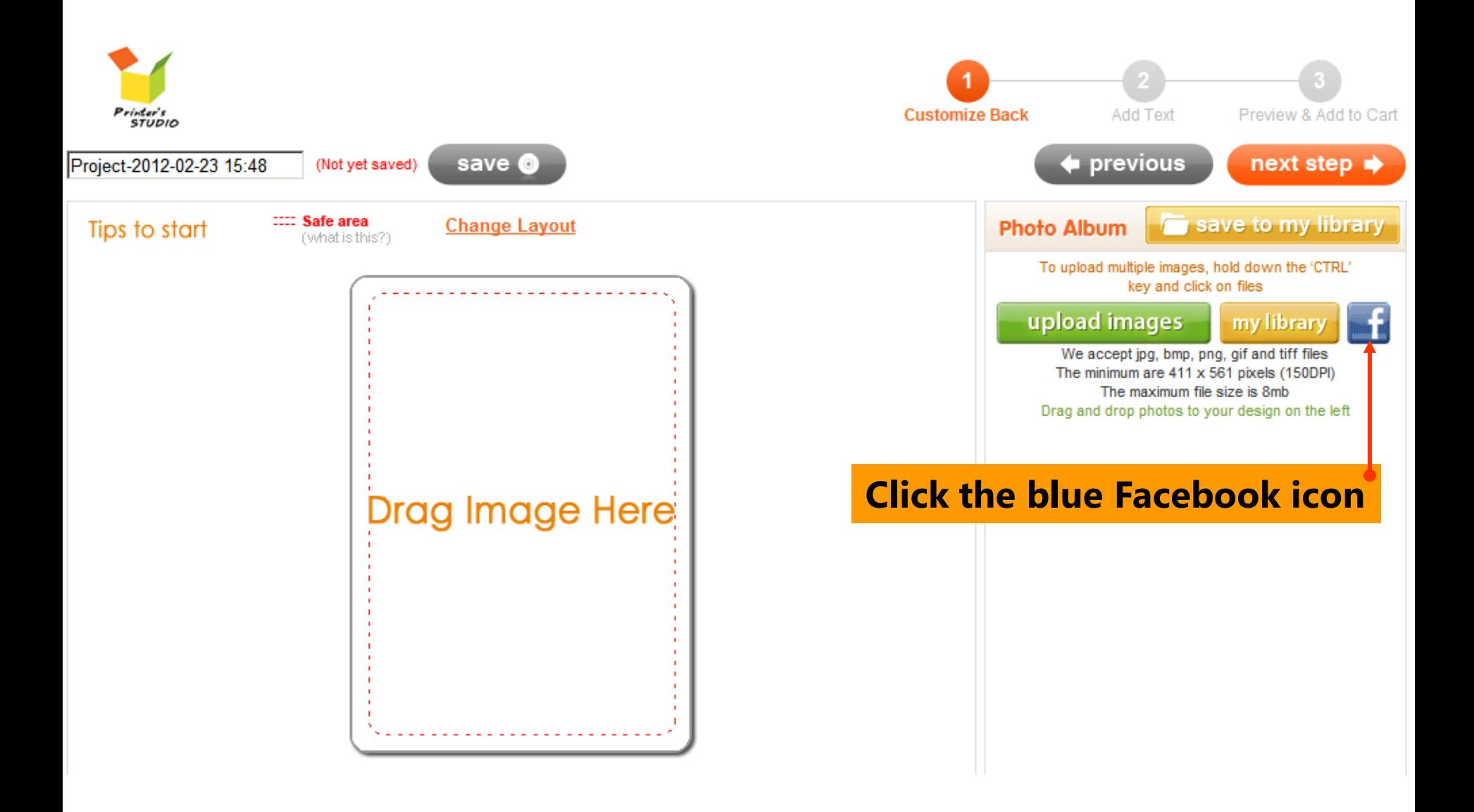

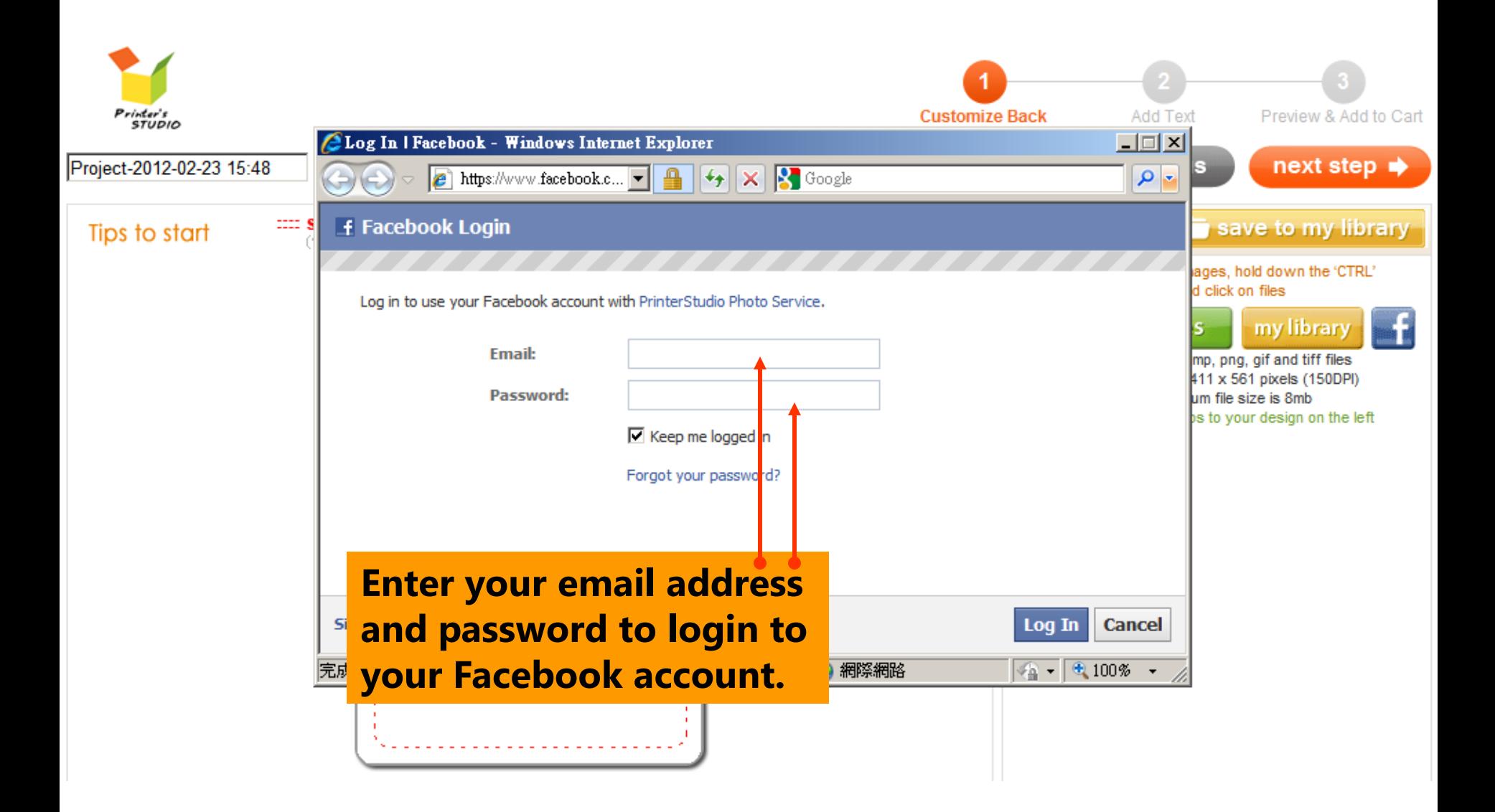

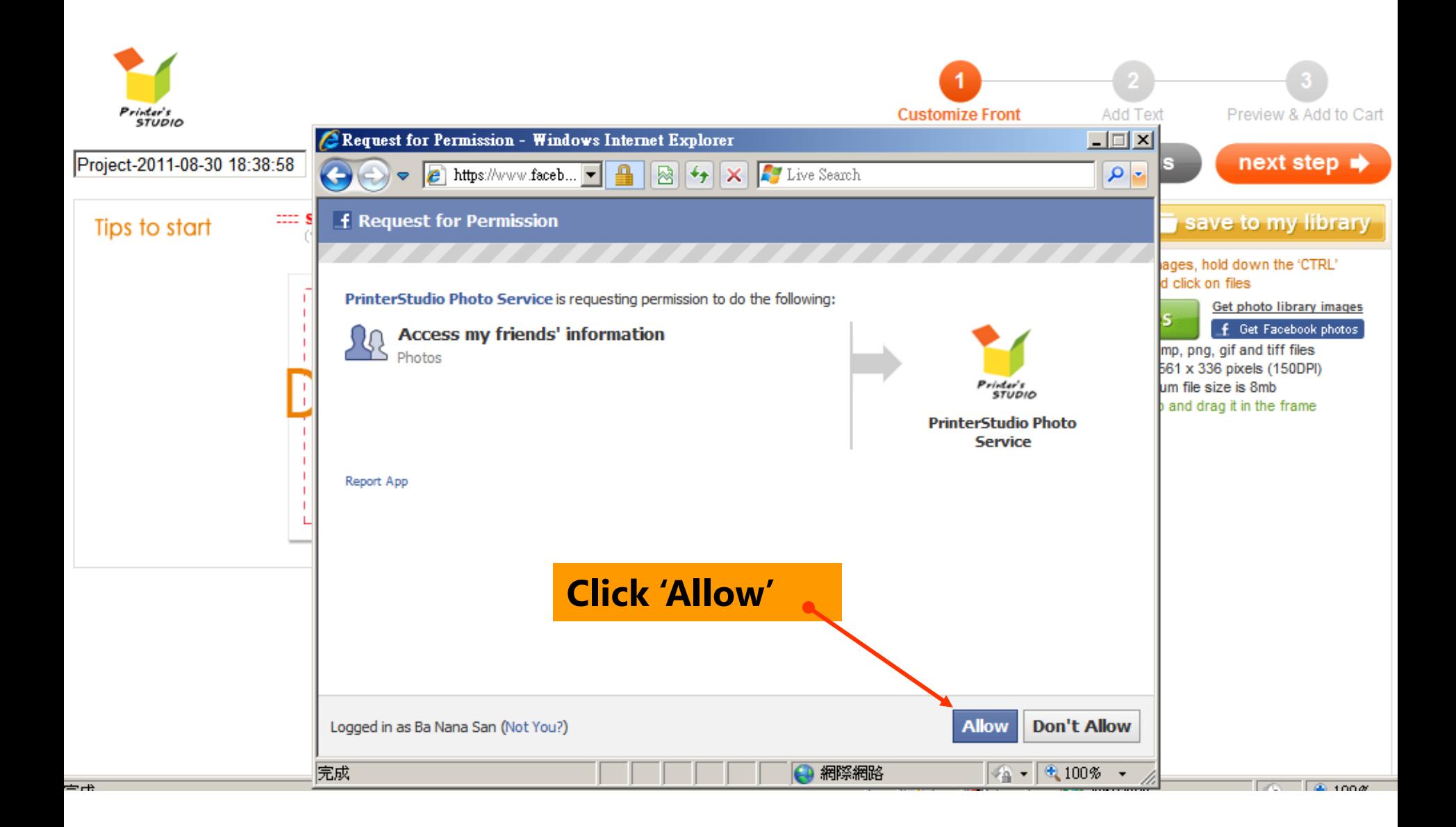

Free shipping for orders \$30+, code SHIP30. Free 003 on \$300+, code FREEUPS

Bookmark us | Order status | My account | Shopping cart(0)

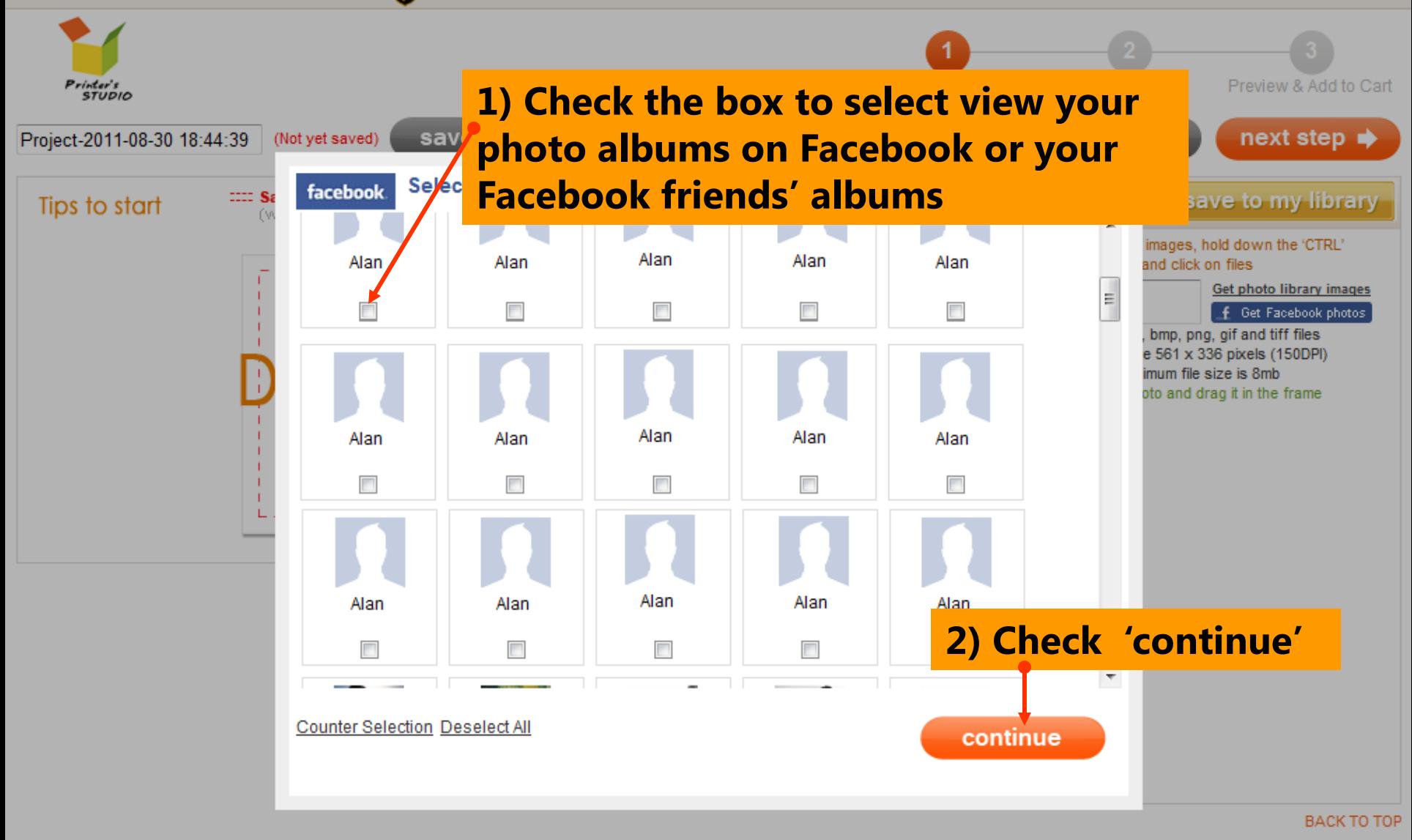

All Content Copyright @ 2011, PrinterStudio.com

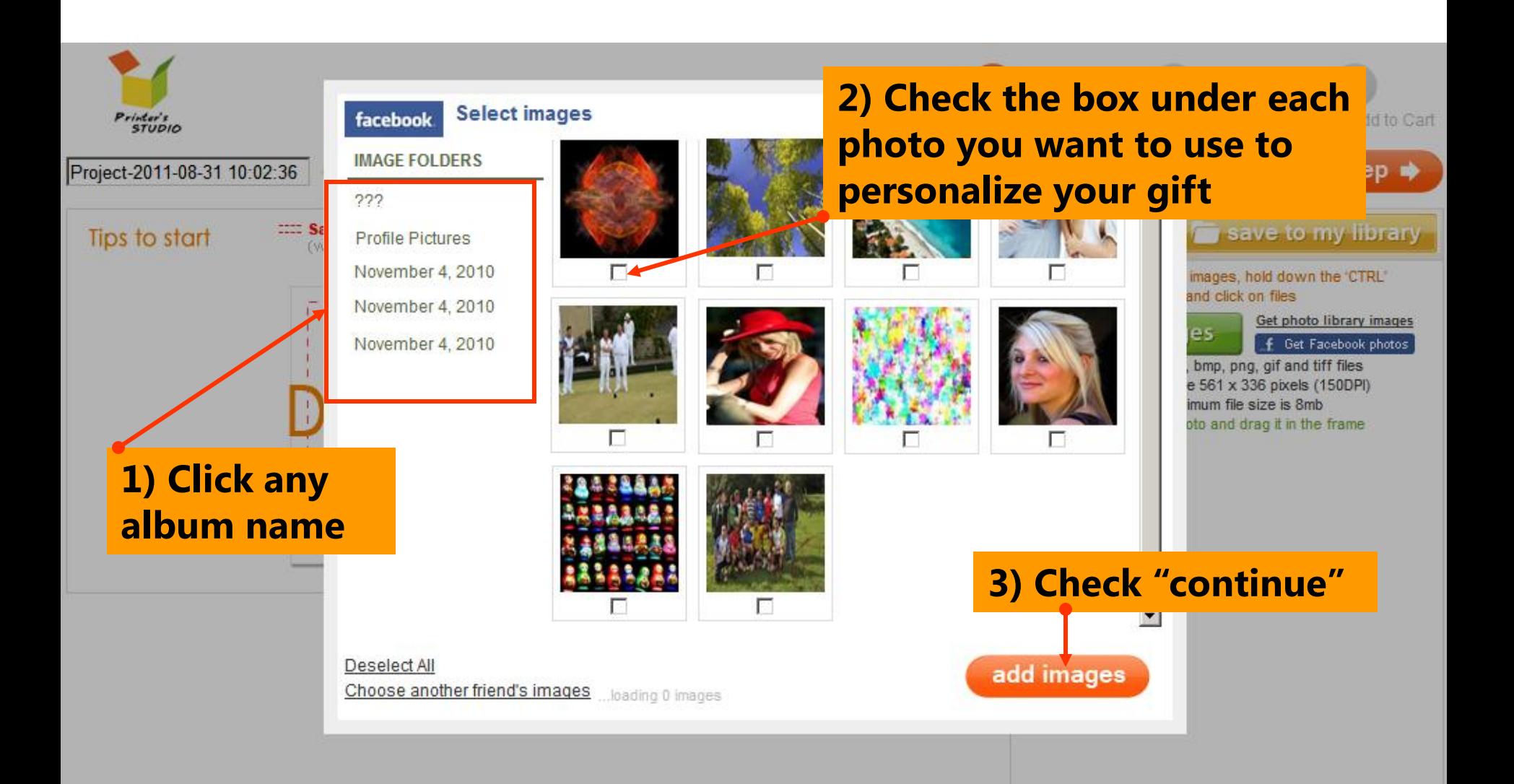

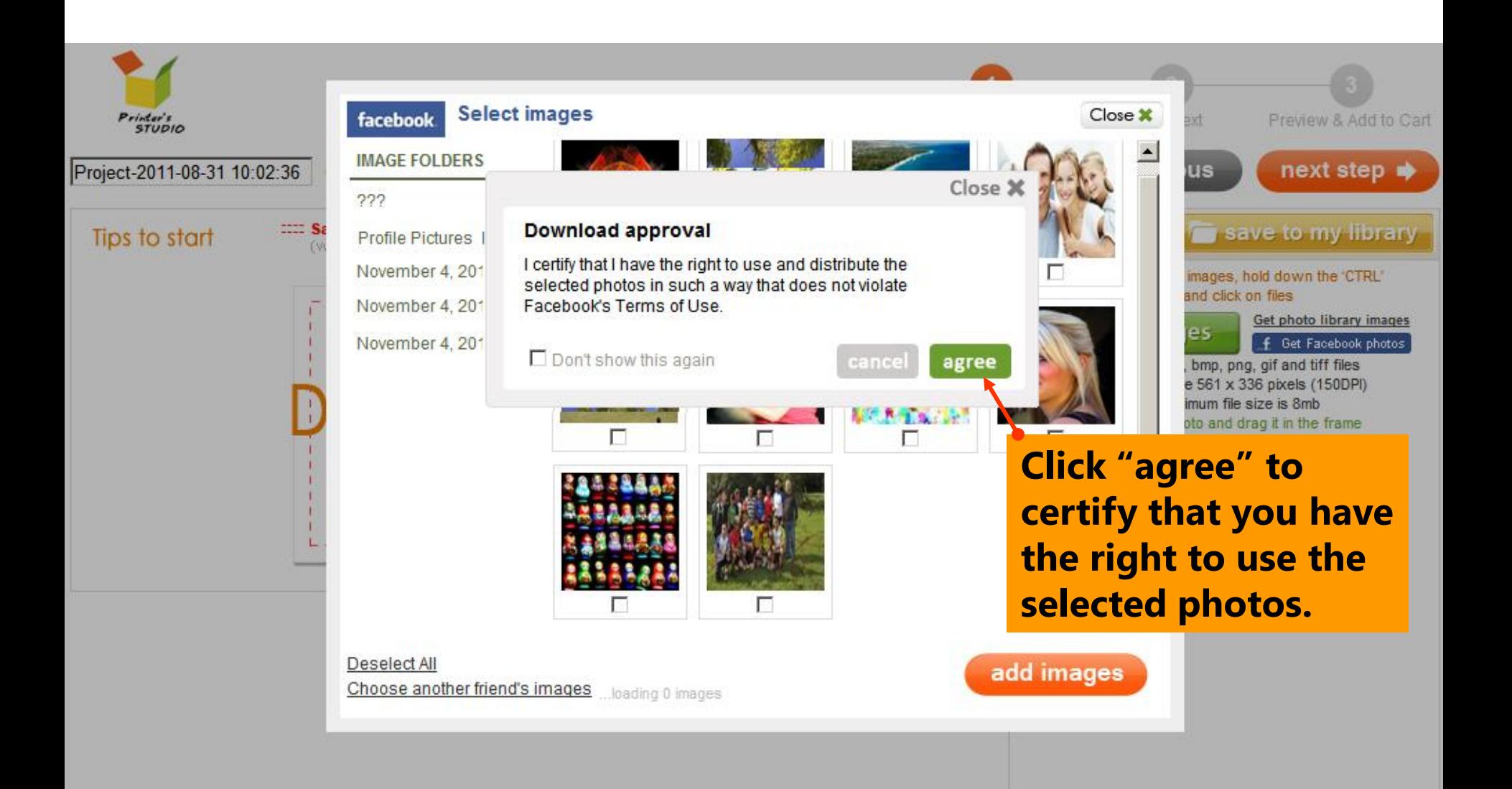

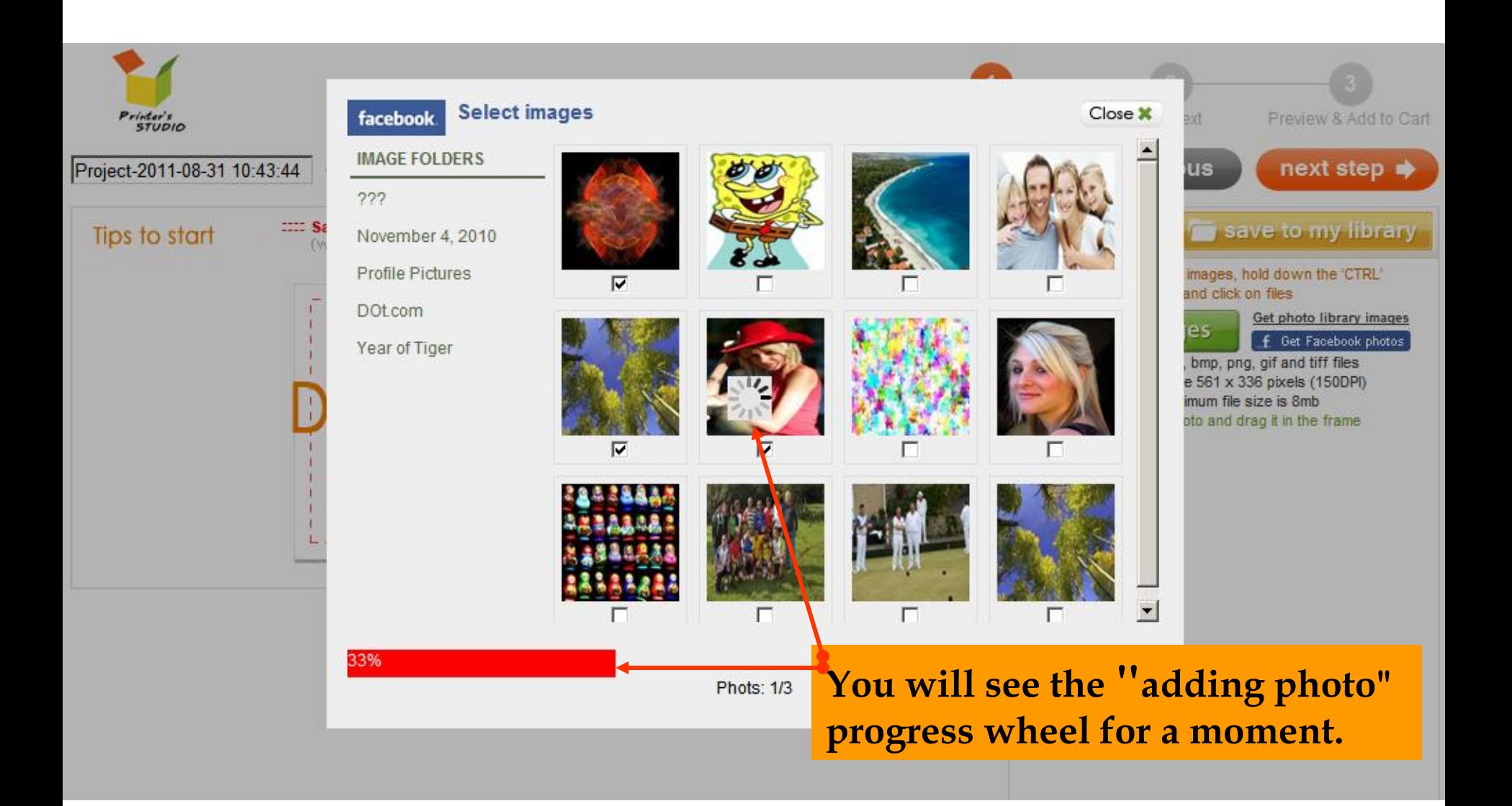

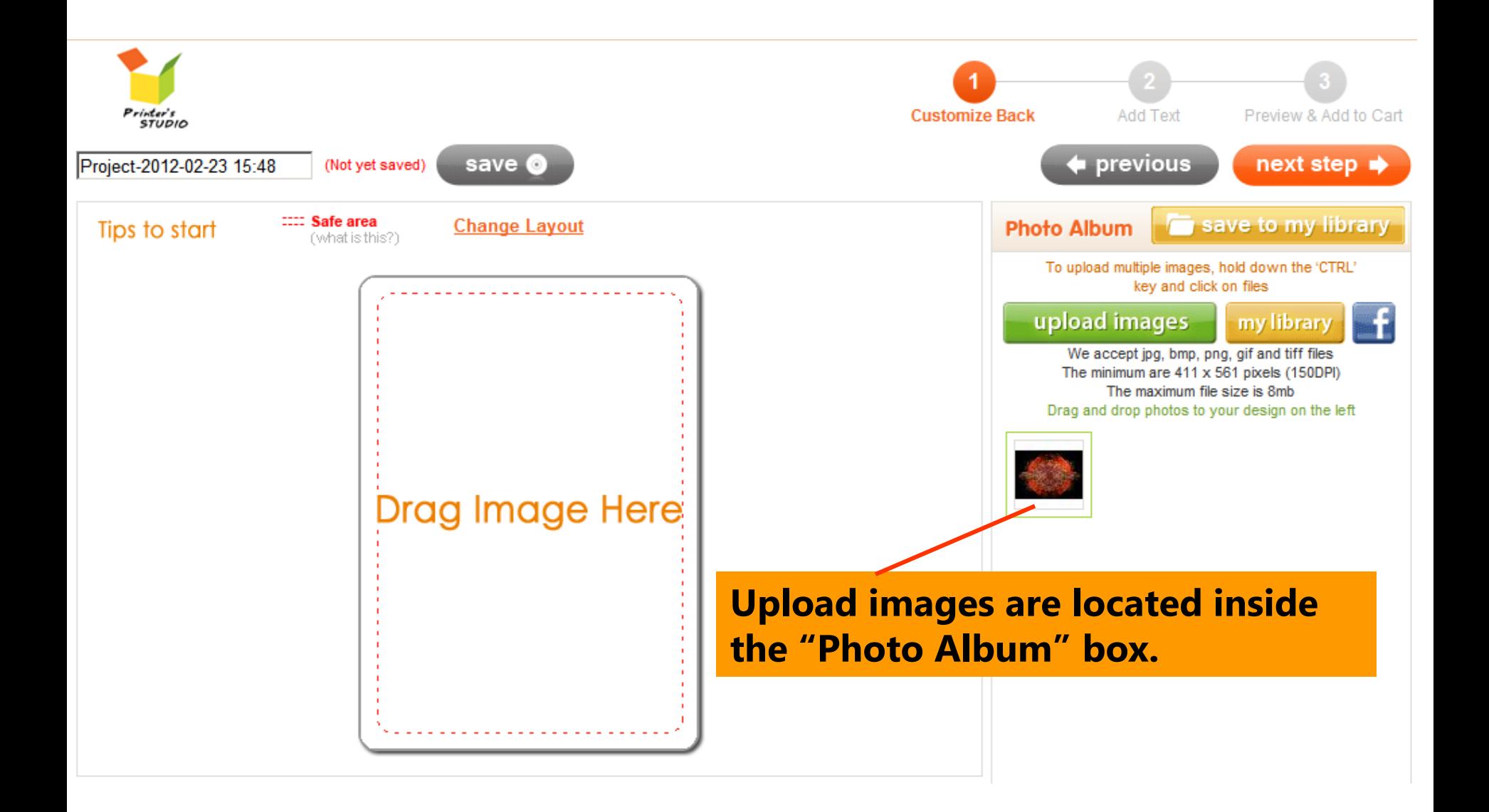

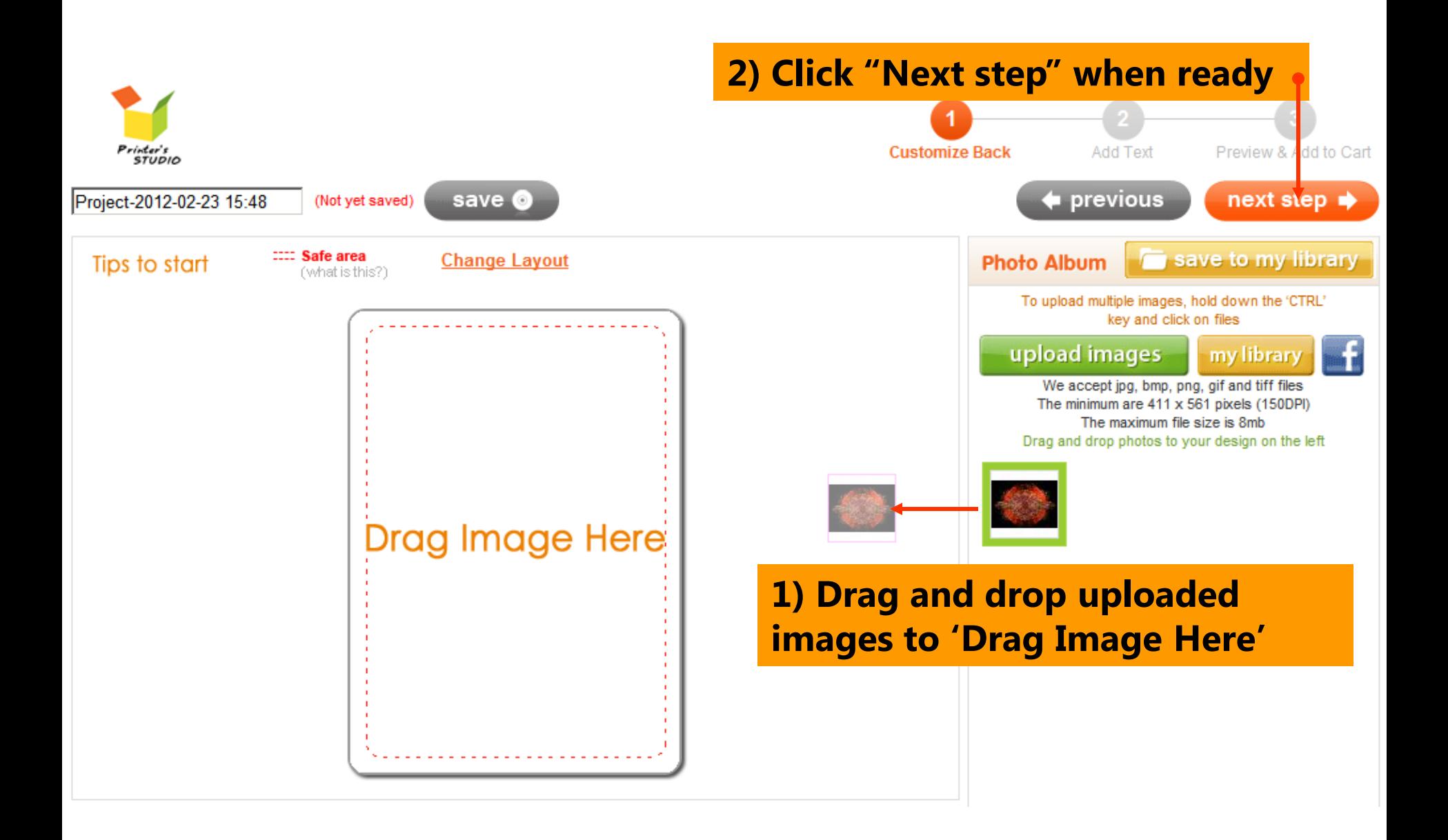

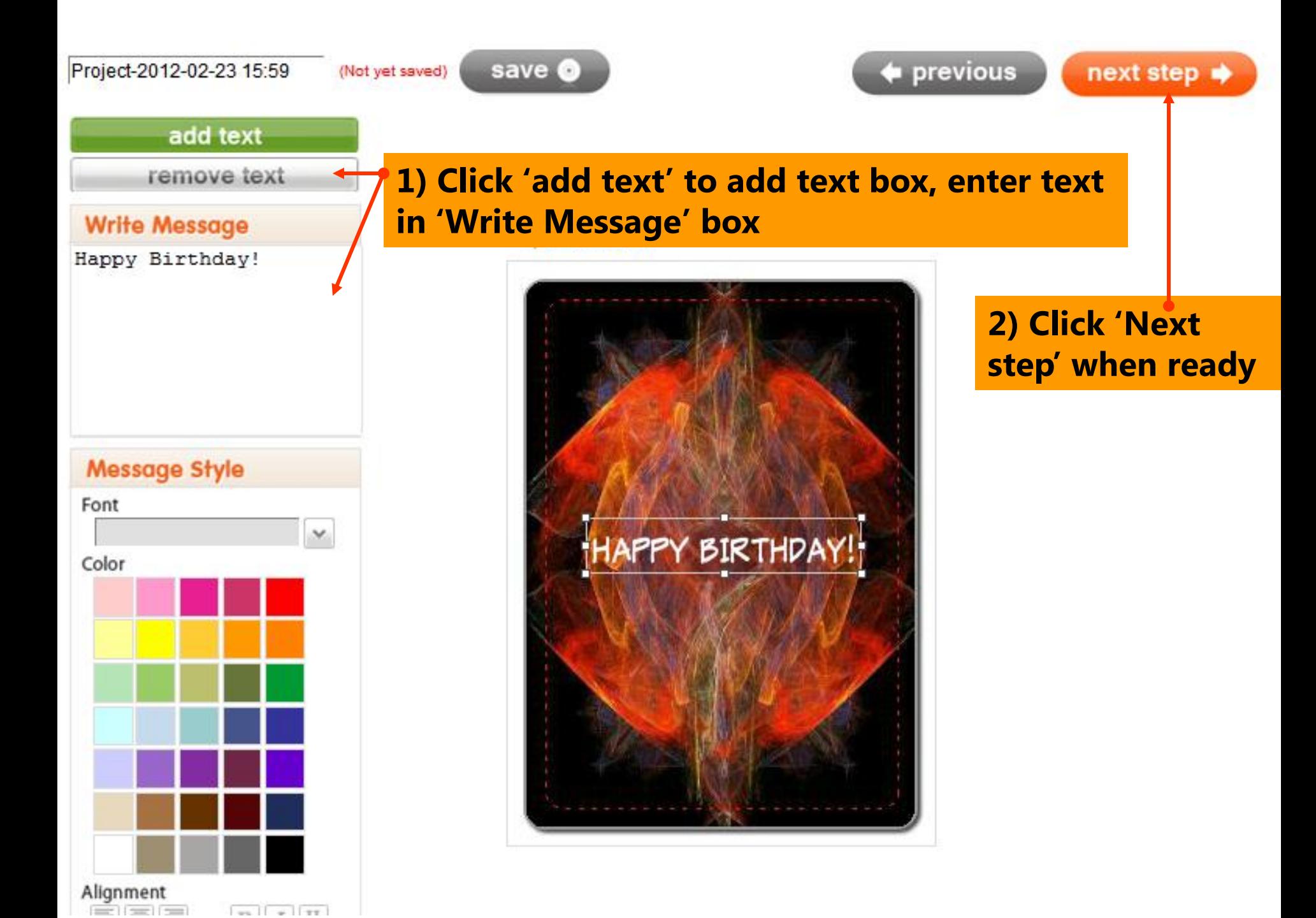

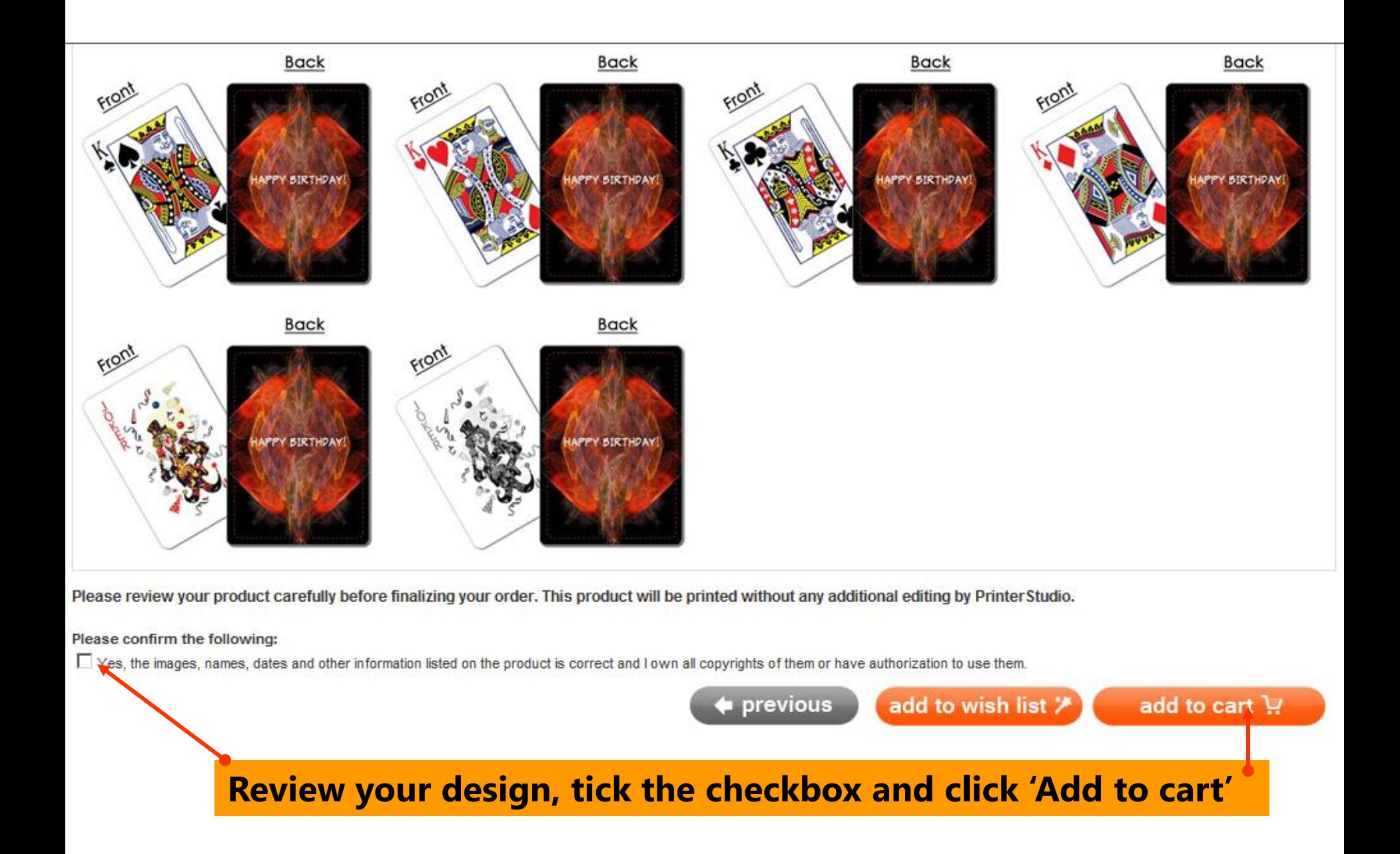